## Updating Goals in bob (Copy)

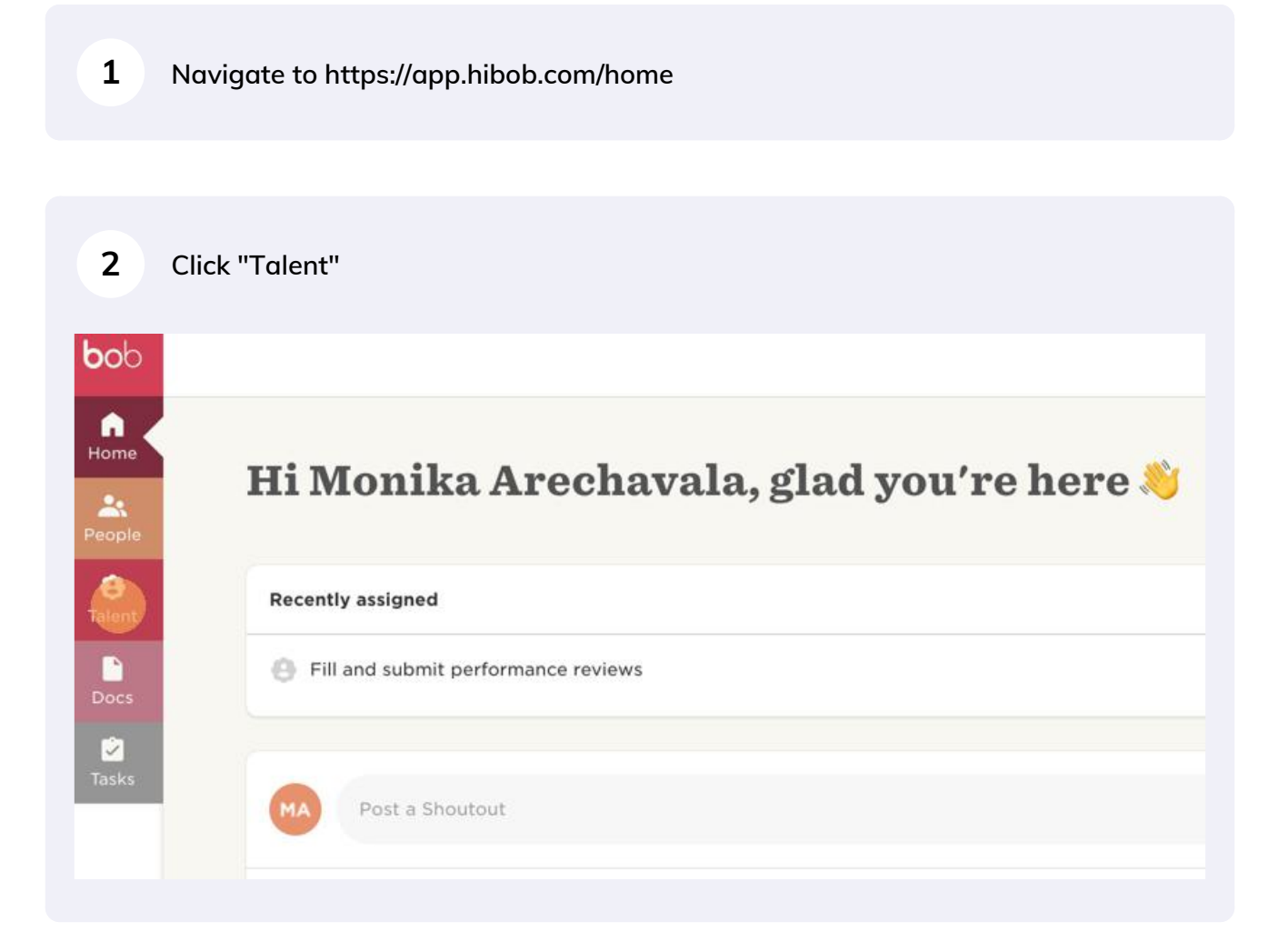

Scribe<sup>-</sup>

## **Click "My goals"**

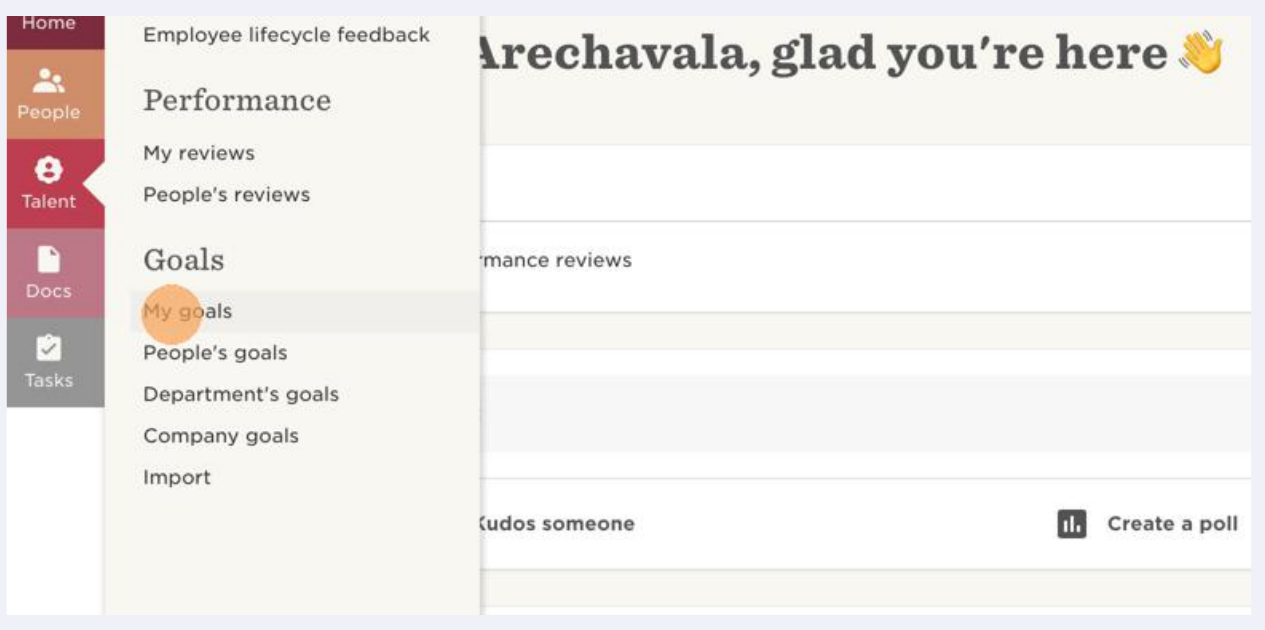

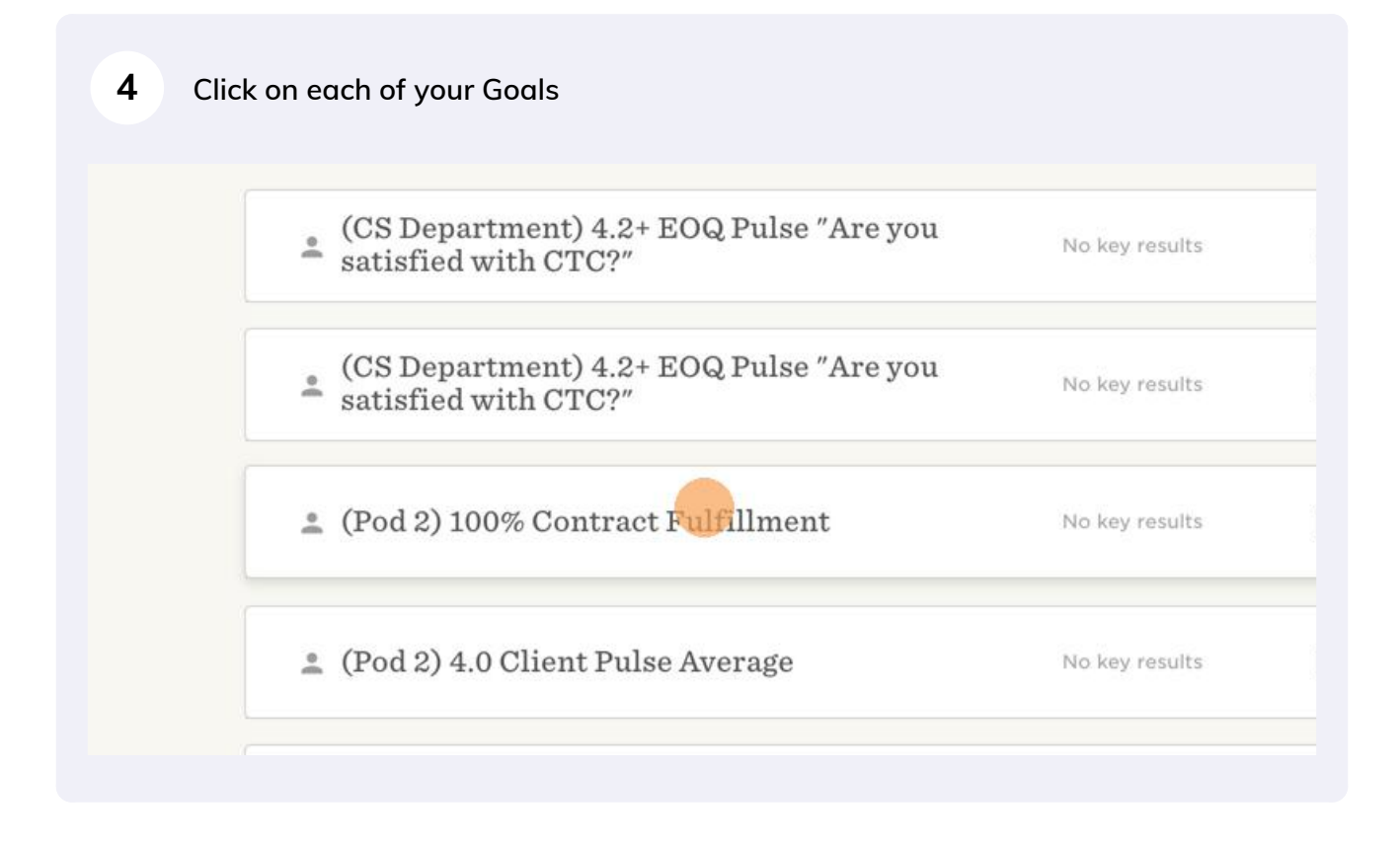

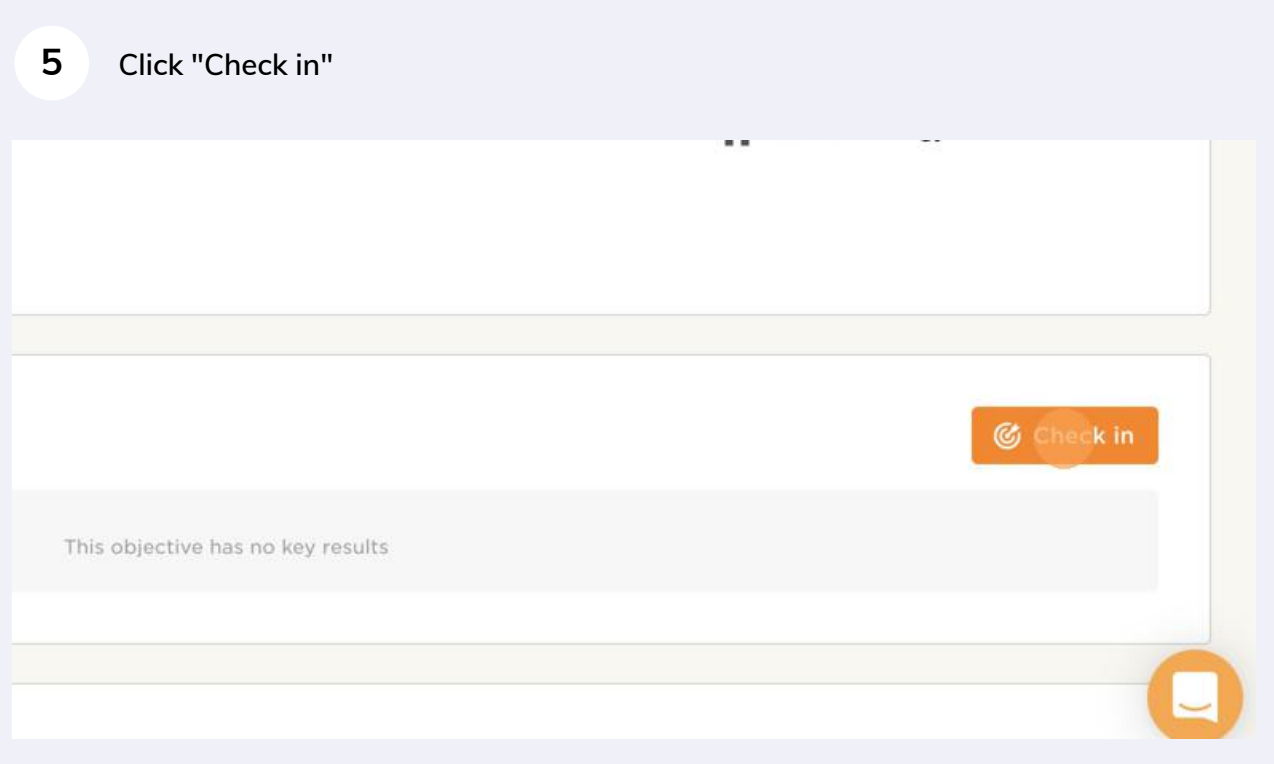

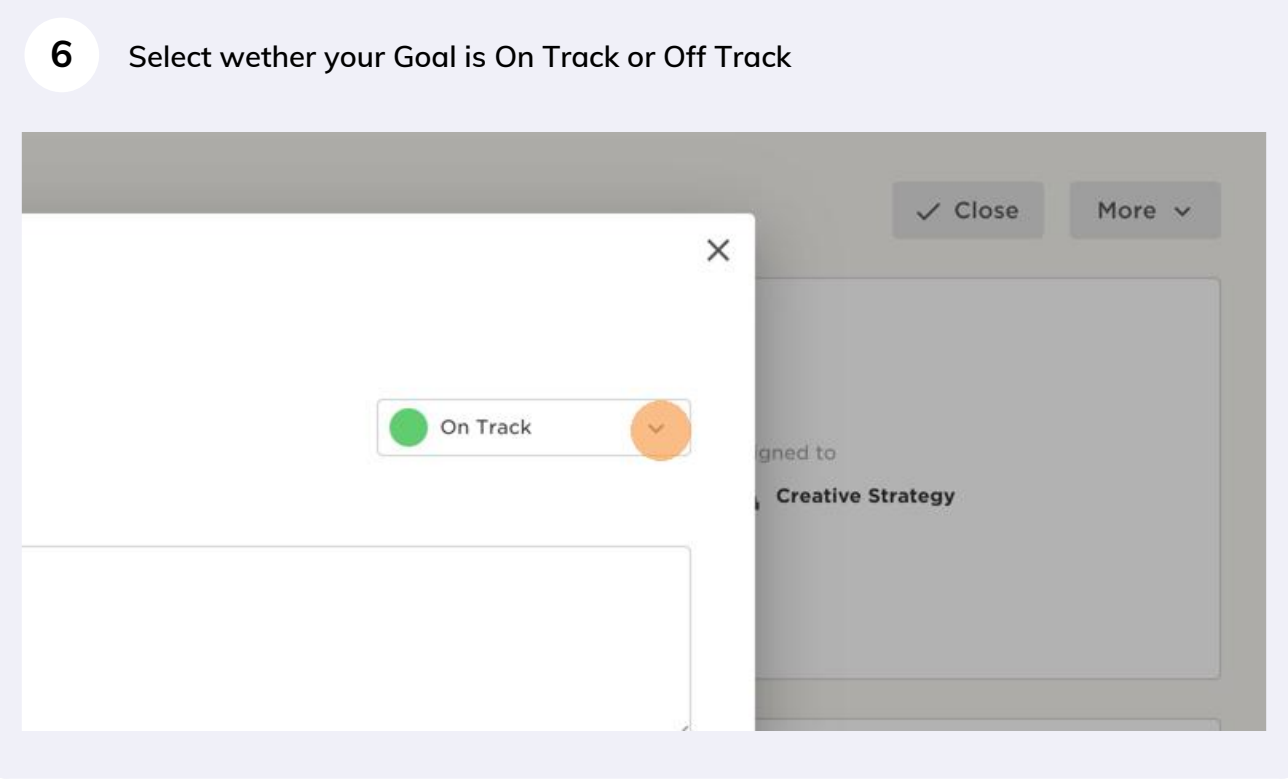

**7 Regardless if On Track or Off Track use this text box to update how you are pacing on target or off-target. If off, give a brief explanation of why, any issues you've run into & how you are attempting to solve them.**

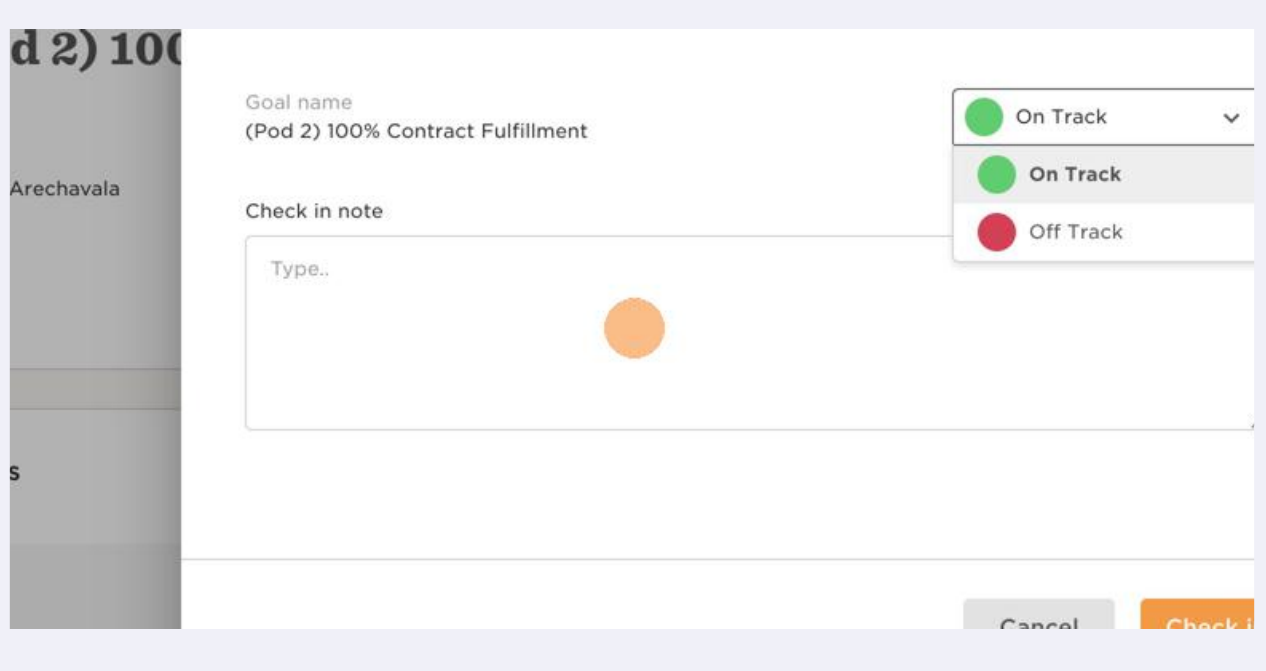

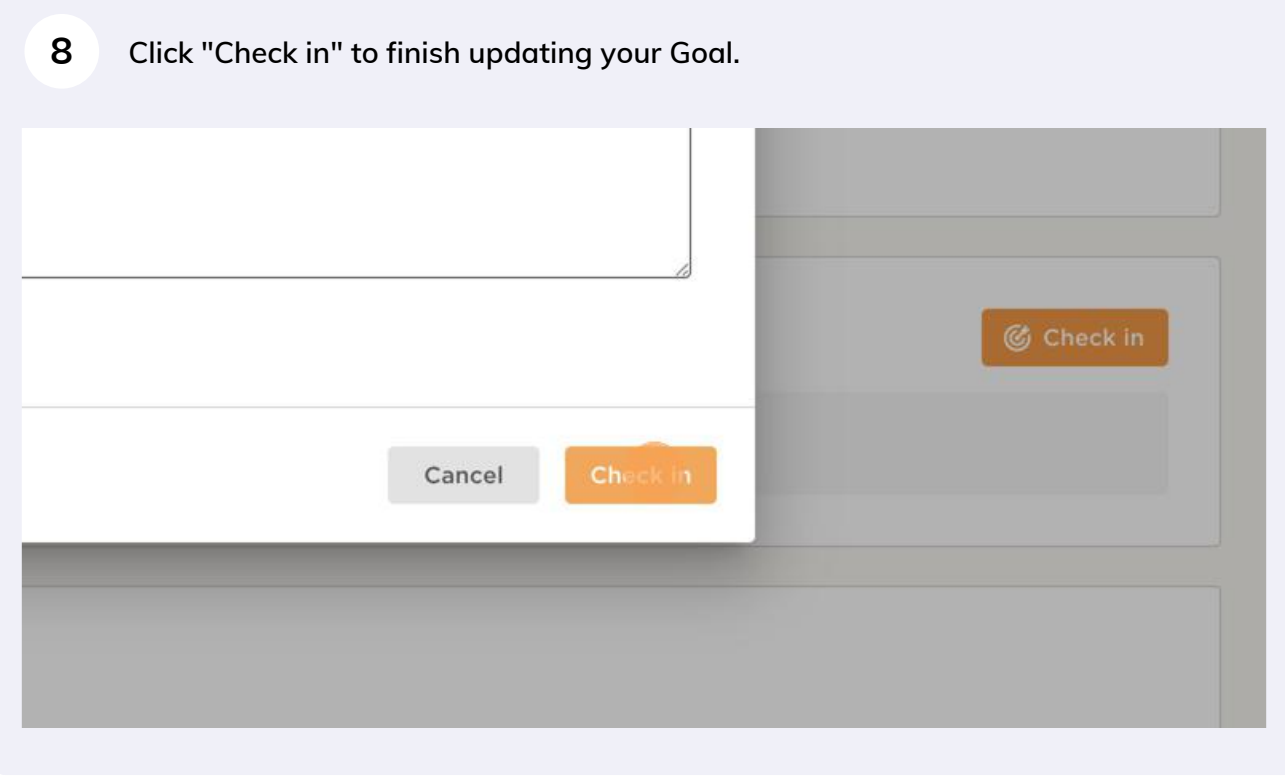